Esimerkki 1: Kahviautomaatti.

# **ÄÄRELLISET AUTOMAATIT JA SÄÄNNÖLLISET KIELET**

## **2.1 Tilakaaviot ja tilataulut**

Tarkastellaan aluksi tietojenkäsittelyjärjestelmiä, joilla on vain äärellisen monta mahdollista tilaa. Tällaisen järjestelmäntoiminta voidaan kuvata *äärellisenä automaattina* t. *äärellisenä* tilakoneena (engl. finite automaton, finite state machine).

Äärellisillä automaateilla on useita vaihtoehtoisia esitystapoja: tilakaaviot, tilataulut, ...

<span id="page-0-0"></span>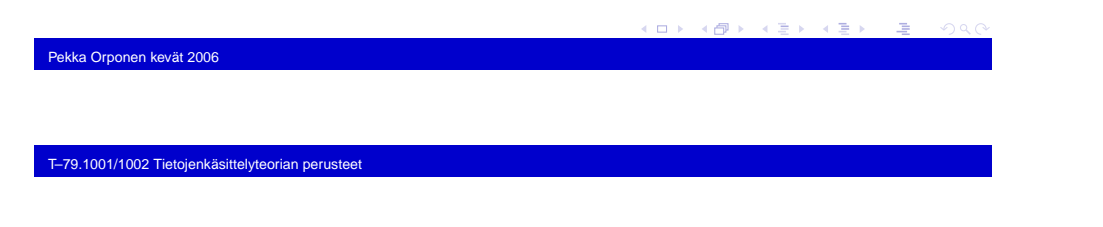

### Tilakaavioiden merkinnät:

q2

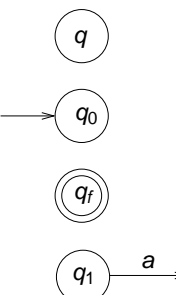

Automaatin tila nimeltä <sup>q</sup>

Alkutila

Lopputila: automaatti "hyväksyy" syötejonon, joss se jonon loppuessa on tällaisessa tilassa

Syötemerkin a aikaansaama siirtymä a <mark>q<sub>1</sub> tilaan q</mark>2

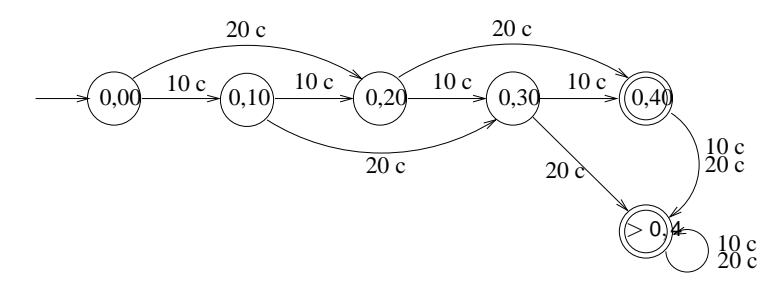

Em. tilakaavion esittämä automaatti ratkaisee päätösongelman"riittävätkö annetut rahat kahvin ostamiseen?"

Äärellisiä automaatteja voidaan yleensäkin käyttää yksinkertaisten päätösongelmien ratkaisujen mallintamiseen. Automaattimallista on muitakin kuin binäärivasteisten järjestelmien kuvaamiseen tarkoitettuja versioita (ns. Moore- jaMealy-automaatit), mutta niitä ei käsitellätälläkurssilla.

Pekka Orponen kevät 2006

T–79.1001/1002 Tietojenkäsittelyteorian perusteet

Esimerkki 2: C-kielen etumerkittömät reaaliluvut.

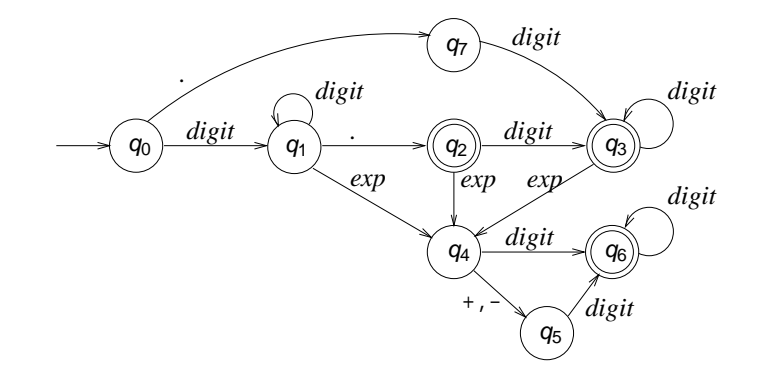

Käytetyt lyhenteet: digit =  $\{0, 1, \ldots, 9\}$ , ex $p = \{\text{E}, \text{e}\}.$ 

Äärellisen automaatin esitys *tilatauluna*: automaatin uusi tila vanhan tilan ja syötemerkin funktiona.

Esim. reaalilukuautomaatin tilataulu:

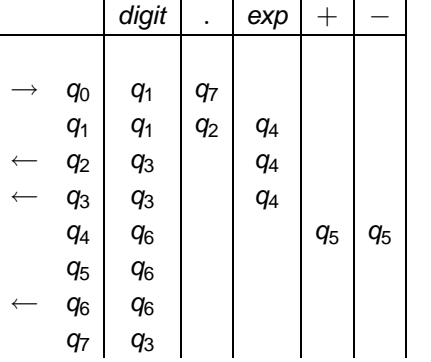

## $\kappa$ : Mitä tilataulun tyhjät paikat tarkoittavat?

 V: Tilataulun tyhjät paikat, tai vastaavasti tilakaavion "puuttuvat"kaaret, kuvaavat automaatin virhetilanteita. Jos automaatti ohjautuu tällaiseen paikkaan, syötejono ei kuulu automaatinhyväksymään joukkoon.

Muodollisesti automaatissa ajatellaan olevan erityinen virhetila, jota ei vain selkeyden vuoksi merkitä näkyviin.

## Pekka Orponen kevät 2006

T–79.1001/1002 Tietojenkäsittelyteorian perusteet

Esim. reaalilukuautomaatin täydellinen kaavioesitys olisi:

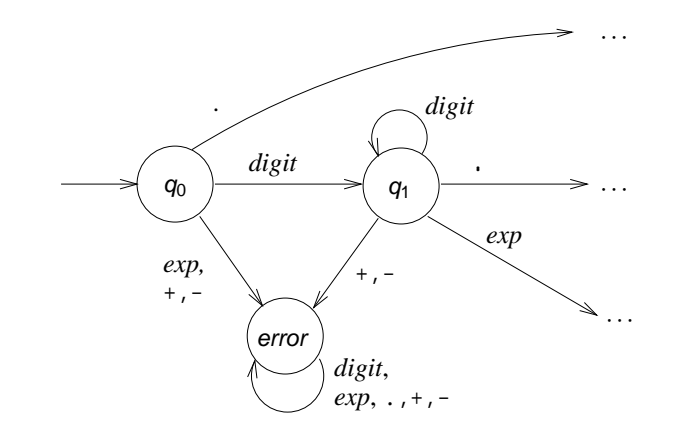

ja reaalilukuautomaatin täydellinen tauluesitys olisi:

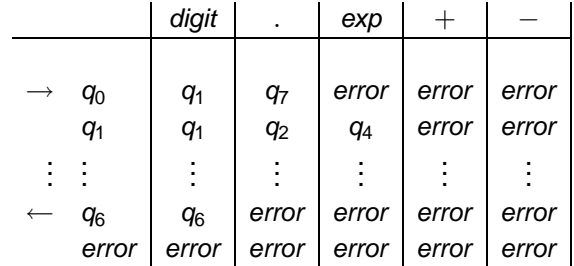

( ロ ) - ( @ ) - ( B ) - ( B ) - ( B )

Pekka Orponen kevät 2006

T–79.1001/1002 Tietojenkäsittelyteorian perusteet

(ロ) (@) (경) (경) (경) 경

## **2.2 Äärellisiin automaatteihin perustuva ohjelmointi**

Annetun äärellisen automaatin pohjalta on helppo laatiaautomaatin toimintaa vastaava ohjelma. Esim. reaalilukuautomaattiin perustuva syötejonon syntaksitestaus:

```
#include <stdio.h>
    #include <ctype.h>
    main() {
       int q, c;
       \sigma = 0;while ((c = \operatorname{getchar}())) := ' \n\times')switch (q) {
           case 0:
              if (isdigit(c)) q = 1;
              else if (c == '.'') q = 7;else q = 99;
              break;case 1:
              if (isdigit(c)) q = 1;
              else if (c == '.'') q = 2;else if (c == 'E' || c == 'e') q = 4;else q = 99;
              break;K ロ ▶ K 個 ▶ K 할 ▶ K 할 ▶ 그럴 ▶ 그럴 ... <) Q Q C
Pekka Orponen kevät 2006
```
Pekka Orponen kevät 2006

T–79.1001/1002 Tietojenkäsittelyteorian perusteet

```
...
case 99:
      break;}if (q == 2 || q == 3 || q == 6)
  printf("SYÖTE ON REAALILUKU.\n");
else
printf("SYÖTE EI OLE REAALILUKU.\n");
```
T–79.1001/1002 Tietojenkäsittelyteorian perusteet

## **Semanttisten toimintojen liittäminen äärellisiin automaatteihin**

 Esimerkki. Kahdeksanjärjestelmän lukuja tunnistava automaatti ja siihen perustuva syöteluvun arvonmääritys ("muuttaminenkymmenjärjestelmään").

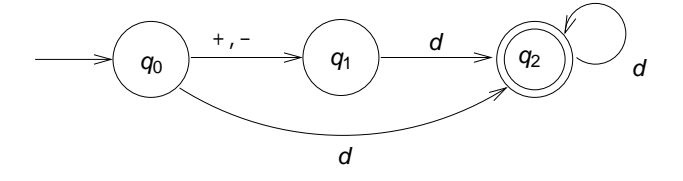

Lyhennysmerkintä  $d = \{0, 1, \ldots, 7\}$ .

K □ K K ④ K K X X K X X X 는 동안 X Q Q Q

}

Pelkän syntaksitestin toteutus:

```
#include <stdio.h>
#include <ctype.h>
main(){int q, c;
   q = 0;while ((c = getchar()) := 'n') {
     switch (q) {
     case 0:
        if (c == '+' || c == '-'') q = 1;else if ('0' < = c \& c < = '7') q = 2;
        else q = 99;
         break;
```

```
case 1:
         if ('0' \lt= c && c \lt= '7') q = 2;
         else q = 99;break;case 2:
         if ('0' \lt= c && c \lt= '7') q = 2;
         else q = 99;
         break;
case 99:
         break;}}if (q == 2)printf("SYÖTE OK.\n");
  else
printf("VIRHEELLINEN LUKU.\n");
}K ロ ▶ K 個 ▶ K 할 ▶ K 할 ▶ 그럴 ▶ 그럴 ... <) Q Q C
```
Pekka Orponen kevät 2006

T–79.1001/1002 Tietojenkäsittelyteorian perusteet

Täydennys syöteluvun arvon laskevilla operaatioilla ("luvunmuuttaminen kymmenjärjestelmään"):

#include <stdio.h>

```
int main(void) {
 int q, c;
 int sqn, val; /* SEM: sqn = etumerkki */
 sqn = 1; val = 0; /* SEM: val = itseisarvo */
 \sigma = 0;
```

```
T–79.1001/1002 Tietojenkäsittelyteorian perusteet
```
Pekka Orponen kevät 2006

```
while ((c = getchar()) := 'n')switch (q) {
 case 0:
  if (c == '+'') q = 1;else if (c == '-'') {
    sgn = -1; /* SEM */
    q = 1;}
else if ('0' <= c && c <= '7') {
    val = c - '0'; /* SEM */
    q = 2i}
else q = 99;
   break;
```
K ロ ▶ K 個 ▶ K 할 ▶ K 할 ▶ 그럴 ▶ 그럴 ... <> <>> <

```
case 1:
 if ('0' \leq c && c \leq '7') {
   val = c - '0'; /* SEM */
   q = 2;}
else q = 99;
 break;
case 2:
 if ('0' <= c && c <= '7') {
   val = 8 * val + (c - '0'); /* SEM */
   q = 2i}
else q = 99;
 break;
case 99:
 break;}(ロ) (@) (글) (글) (글) 2 ()Q(
```

```
}
if (q == 2)
\{ printf("LUVUN ARVO ON %d.\n", sgn*val}\i/*SEM*/
  exit(0);}
else
{ printf("VIRHEELLINEN SYÖTE.\n"); /* SEM */
  exit(1);}
```
### Pekka Orponen kevät 2006

### T–79.1001/1002 Tietojenkäsittelyteorian perusteet

**2.3 Äärellisen automaatin käsitteen formalisointi**

Mekanistinen malli:

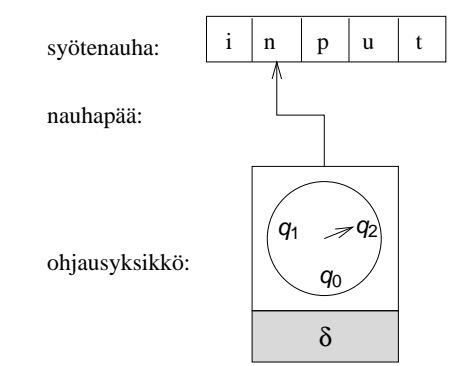

Äärellinen automaatti <sup>M</sup> koostuu äärellistilaisesta ohjausyksiköstä, jonka toimintaa säätelee automaatin siirtymäfunktio <sup>δ</sup>, sekä merkkipaikkoihin jaetusta syötenauhasta ja nämä yhdistävästä *nauhapäästä*, joka kullakin hetkellä osoittaa yhtä syötenauhan merkkiä. K ロ ▶ K 레 ▶ K 콜 X K 콜 X - 콜 → 이익()

### Pekka Orponen kevät 2006

}

### T–79.1001/1002 Tietojenkäsittelyteorian perusteet

Automaatin "toiminta":

Automaatti käynnistetään erityisessä *alkutilassa q* $_0$ , siten että tarkasteltava syöte on kirjoitettuna syötenauhalle ja nauhapääosoittaa sen ensimmäistä merkkiä.

Yhdessä toiminta-askelessa automaatti lukee nauhapään kohdalla olevan syötemerkin, päättää ohjausyksikön tilan jaluetun merkin perusteella siirtymäfunktion mukaisesti ohjausyksikön uudesta tilasta, ja siirtää nauhapäätä yhdenmerkin eteenpäin.

Automaatti pysähtyy, kun viimeinen syötemerkki on käsitelty. Jos ohjausyksikön tila tällöin kuuluu erityiseen (hyväksyvien) lopputilojen joukkoon, automaatti *hyväksyy* syötteen, muuten *hylkää* sen.

Automaatin *tunnistama kieli* on sen hyväksymien merkkijonojen joukko.

(ロンドイランド (ミンド・ミンド・ミ)

Täsmällinen muotoilu:

Äärellinen automaatti on viisikko

 $M = (Q, \Sigma, \delta, q_0, F),$ 

missä

Pekka Orponen kevät 2006

- ► Q on automaatin *tilojen* äärellinen joukko;
- $\blacktriangleright$   $\Sigma$  on automaatin syöteaakkosto;
- $\blacktriangleright$  δ : Q  $\times$  Σ → Q on automaatin *siirtymäfunktio*;
- ►  $q_0 \in \mathsf{Q}$  on automaatin *alkutila*;
- $\blacktriangleright$   $\digamma \subseteq \textsf{Q}$  on automaatin (hyväksyvien) lopputilojen joukko.

Esimerkki. Reaalilukuautomaatin formaali esitys:

$$
M = (\{q_0, \ldots, q_7, \text{error}\}, \{0, 1, \ldots, 9, \ldots, E, e, +, -\},
$$
  

$$
\delta, q_0, \{q_2, q_3, q_6\}\},
$$

missä <sup>δ</sup> on kuten aiemmin taulukossa; esim.

 $\delta(q_0, 0) = \delta(q_0, 1) = \cdots = \delta(q_0, 9) = q_1,$  $\delta(q_0,.) = q_7, \quad \delta(q_0, \mathbf{E}) = \delta(q_0, \mathbf{e}) = \text{error},$  $\delta(q_1, .) = q_2, \quad \delta(q_1, \mathrm{E}) = \delta(q_1, \mathrm{e}) = q_4,$ jne.

Pekka Orponen kevät 2006

T–79.1001/1002 Tietojenkäsittelyteorian perusteet

Automaatin *tilanne* on pari ( $q,w) \in \mathsf{Q} \times \Sigma^*$ ; erityisesti automaatin alkutilanne syötteellä x on pari  $(\mathit{q}_0,\mathit{x})$ .

Intuitio: q on automaatin tila ja <sup>w</sup> on syötemerkkijonon jäljellä oleva, so. nauhapäästä oikealle sijaitseva osa.

T–79.1001/1002 Tietojenkäsittelyteorian perusteet

Tilanne  $(q,w)$  *johtaa suoraan* tilanteeseen  $(q',w')$ , merkitään

$$
(q, w) \underset{M}{\vdash} (q', w'),
$$

jos on  $w = aw'$  (a ∈ Σ) ja q′ = δ(q,a). Tällöin sanotaan myös,<br>että tilonna (a/ w/) on tilontaan (ww) välitän sannais. että tilanne  $(q',w')$  on tilanteen  $(q,w)$  *välitön seuraaja*. Intuitio: automaatti ollessaan tilassa  $q$  ja lukiessaan nauhalla olevan merkkijonon  $w = aw'$  ensimmäisen merkin a siirtyy tilaan  $q'$  ja siirtää nauhapäätä yhden askelen eteenpäin, jolloin nauhalle jää merkkijono  $w^{\prime}$ .

Jos automaatti <sup>M</sup> on yhteydestä selvä, relaatiota voidaan merkitä yksinkertaisesti

 $(q, w) \vdash (q', w').$ 

K ロ K K @ K K 플 K K 클 K (플 K ) Q Q

Tilanne  $(q,w)$  *johtaa tilanteeseen*  $(q',w')$  t. tilanne  $(q',w')$  on tilanteen  $\left( q,w\right)$  seuraaja, merkitään

$$
(q, w) \underset{M}{\vdash}^* (q', w'),
$$

jos on olemassa välitilannejono  $(q_0,w_0)$ ,  $(q_1,w_1)$ ,  $\dots$ ,  $(q_n,w_n)$ ,  $n \geq 0$ , siten että

$$
(q, w) = (q_0, w_0) \underset{M}{\vdash} (q_1, w_1) \underset{M}{\vdash} \cdots \underset{M}{\vdash} (q_n, w_n) = (q', w')
$$

Erikoistapauksena  $n$   $=$  0 saadaan  $(q,w)\mathop{\vDash}^*_\mathit{w}(q,w)$  millä tahansa tilanteella  $(q, w)$ .

Jälleen, jos automaatti <sup>M</sup> on yhteydestä selvä, merkitään yksinkertaisesti

$$
(q, w) \vdash^* (q', w').
$$

Automaatti *M hyväksyy* merkkijonon  $\mathsf{x} \in \mathsf{\Sigma}^{*}$ , jos on voimassa

$$
(q_0,x)\vdash^*(q_f,\varepsilon) \qquad \text{jollakin } q_f\in F;
$$

muuten *M hylkää x*:n.

Toisin sanoen: automaatti hyväksyy <sup>x</sup>:n, jos sen alkutilanne syötteellä <sup>x</sup> johtaa, syötteen loppuessa, johonkin hyväksyvään lopputilanteeseen.

Automaatin <sup>M</sup> tunnistama kieli määritellään:

$$
L(M) = \{x \in \Sigma^* \mid (q_0, x) \models^* (q_f, \epsilon) \quad \text{jollakin } q_f \in F\}.
$$

K ロ K K <del>@</del> K K ミ K X E K → C 및 → K O Q

Pekka Orponen kevät 2006

Pekka Orponen kevät 2006

T–79.1001/1002 Tietojenkäsittelyteorian perusteet

Esimerkki: merkkijonon "0.25E2" käsittelyreaalilukuautomaatilla:

> $(q_0, 0.25E2)$   $\vdash$   $(q_1, .25E2)$   $\vdash$   $(q_2, 25E2)$  $\vdash$  (q<sub>3</sub>,5E2)  $\vdash$  (q<sub>3</sub>,E2)  $\vdash$   $(q_4,2)$   $\vdash$   $(q_6,\epsilon).$

Koska  $q_6 \in \mathcal{F} = \{q_2, q_3, q_6\}$ , on siis 0.25E2  $\in$  L(M).